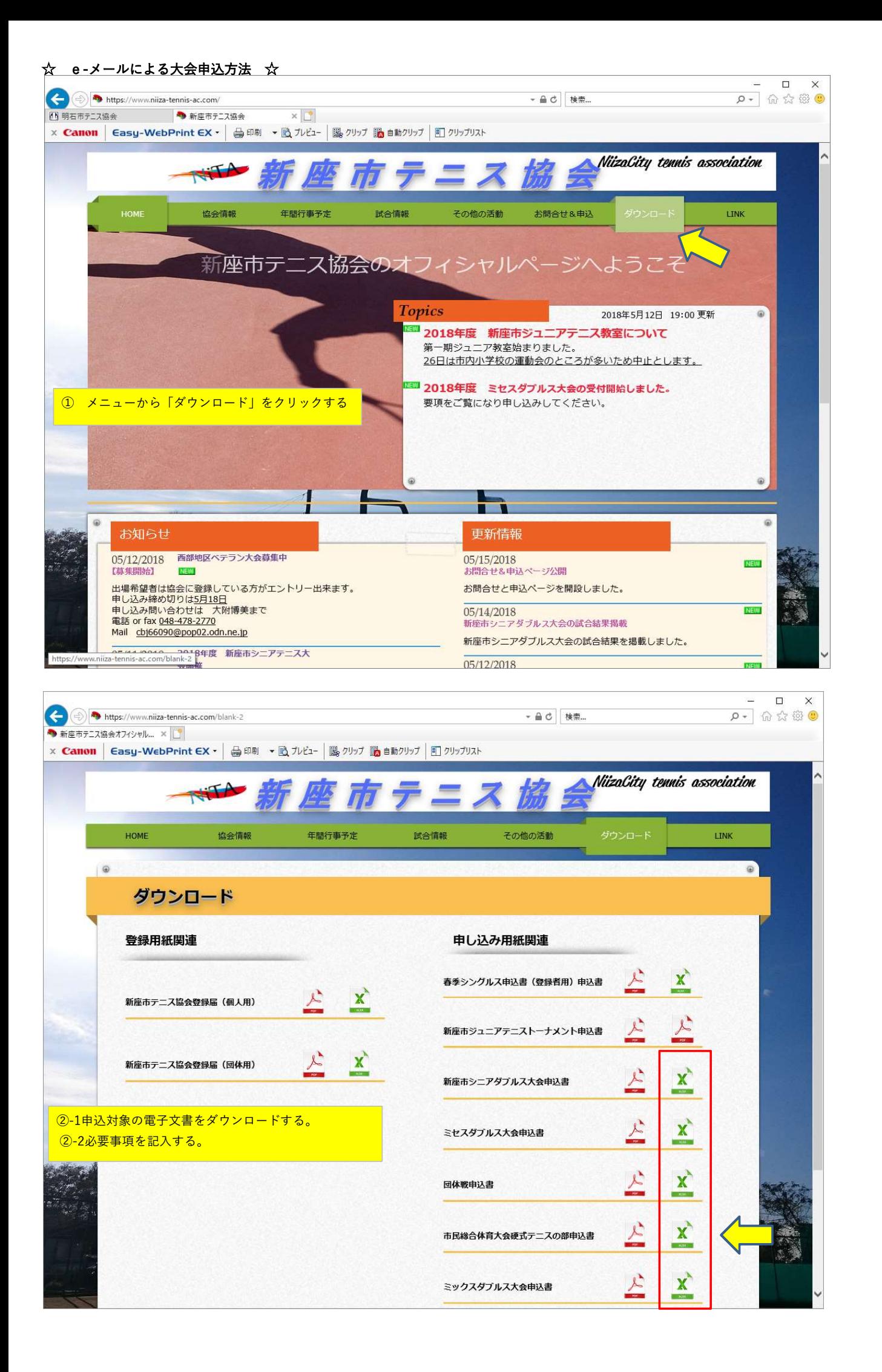

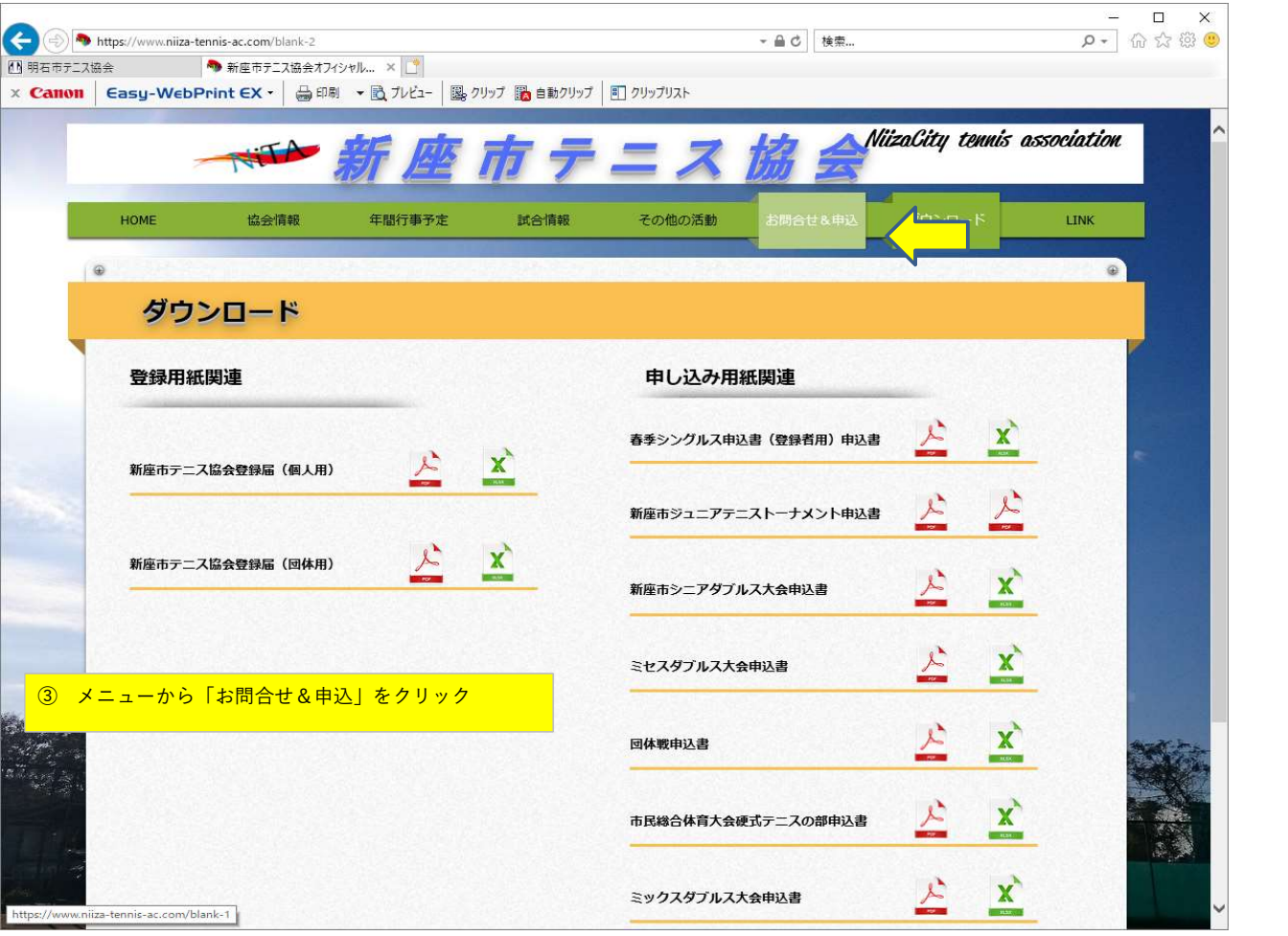

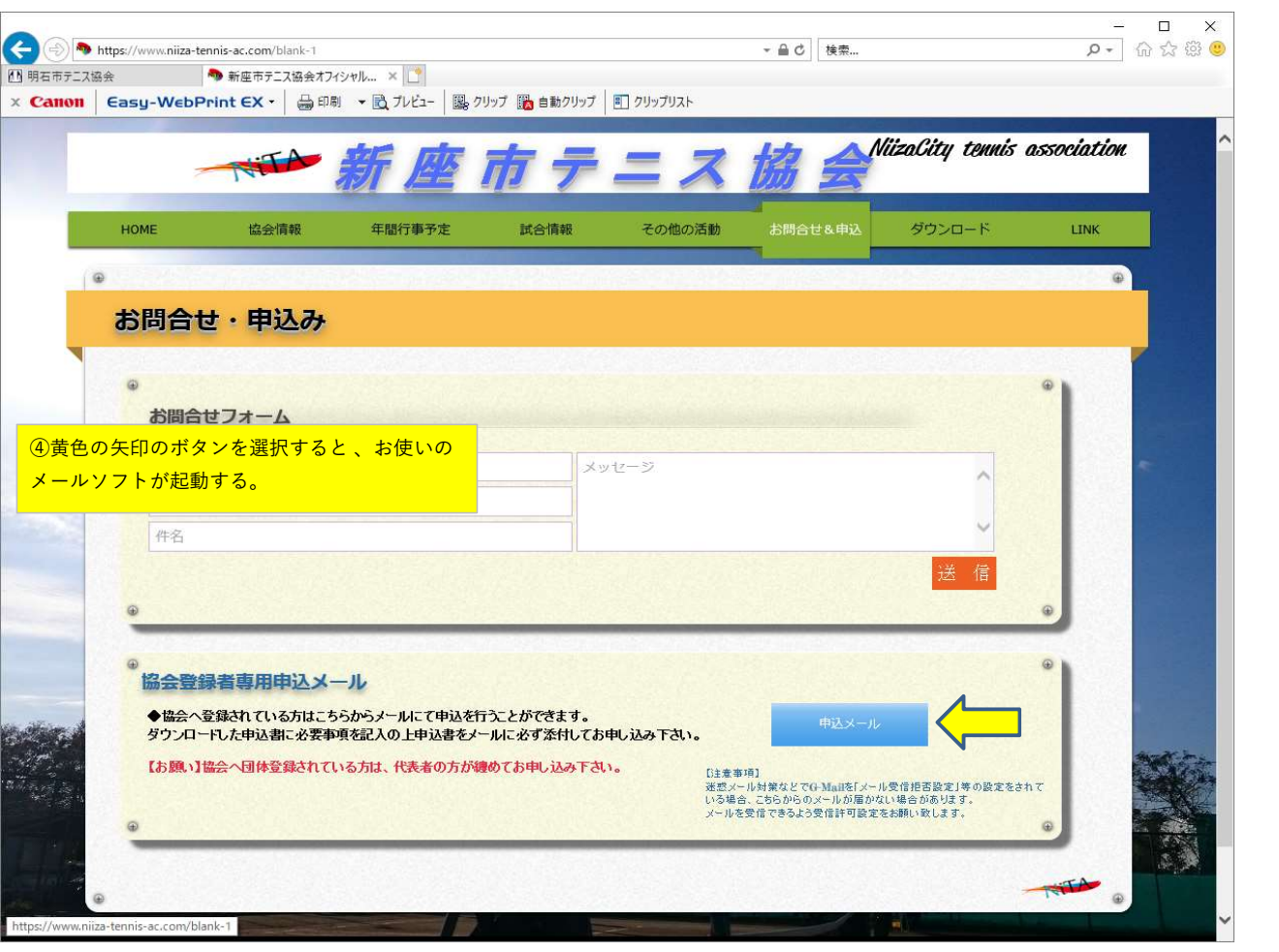

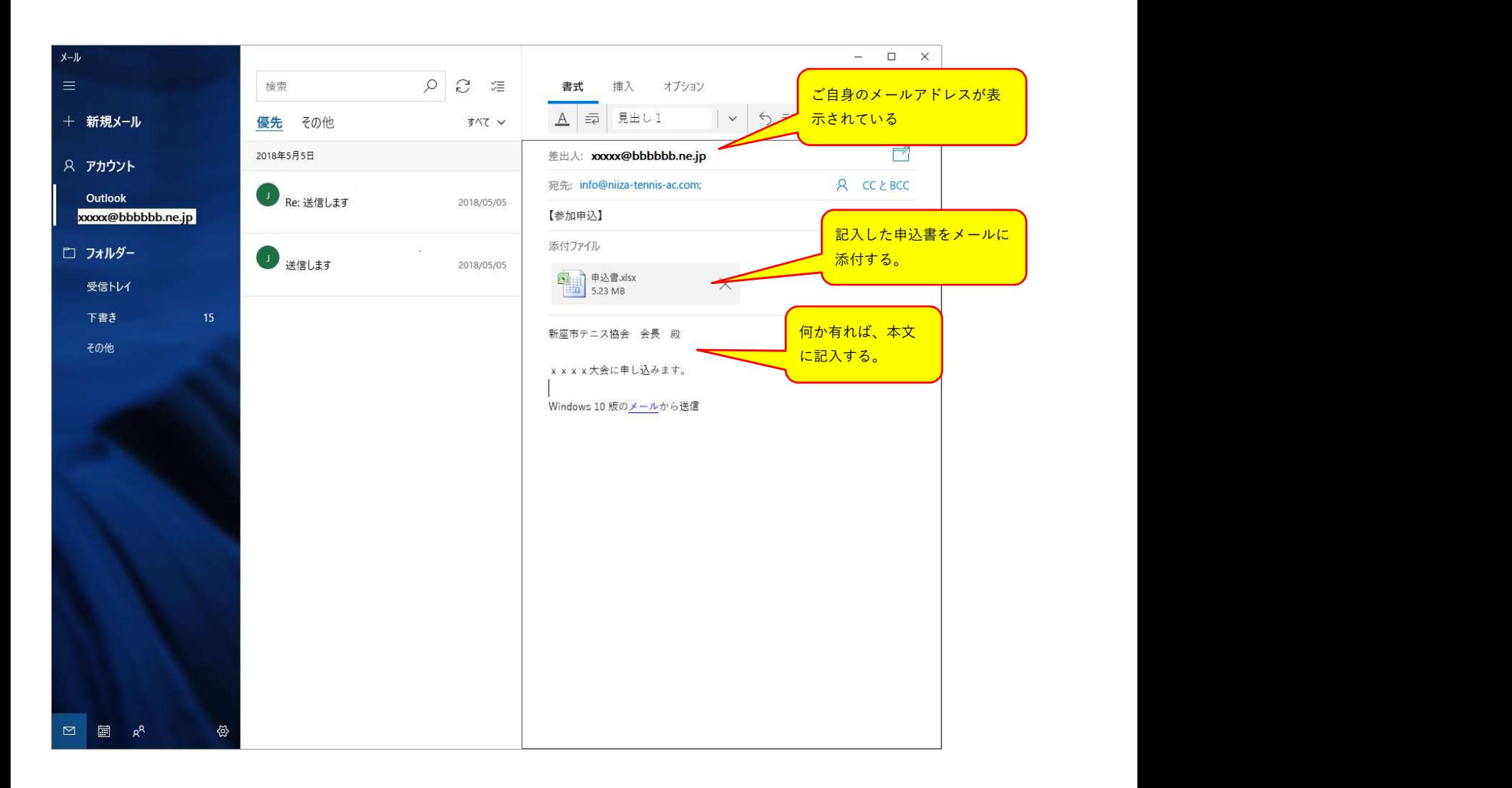

以上で送信して完了です。